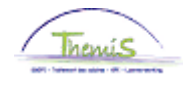

## **Instruction de travail n°: 234 Volontaire**

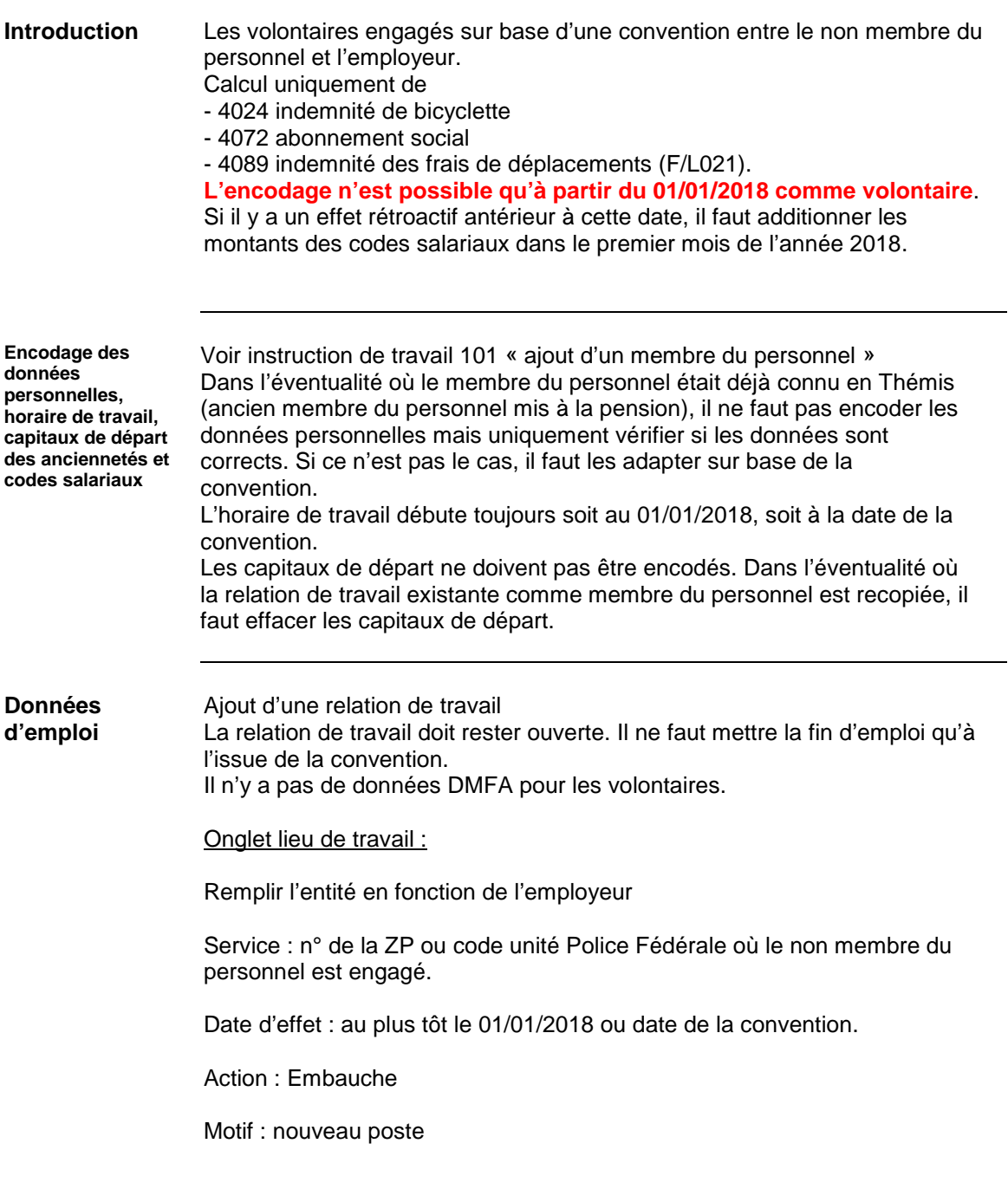

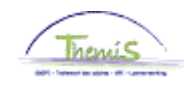

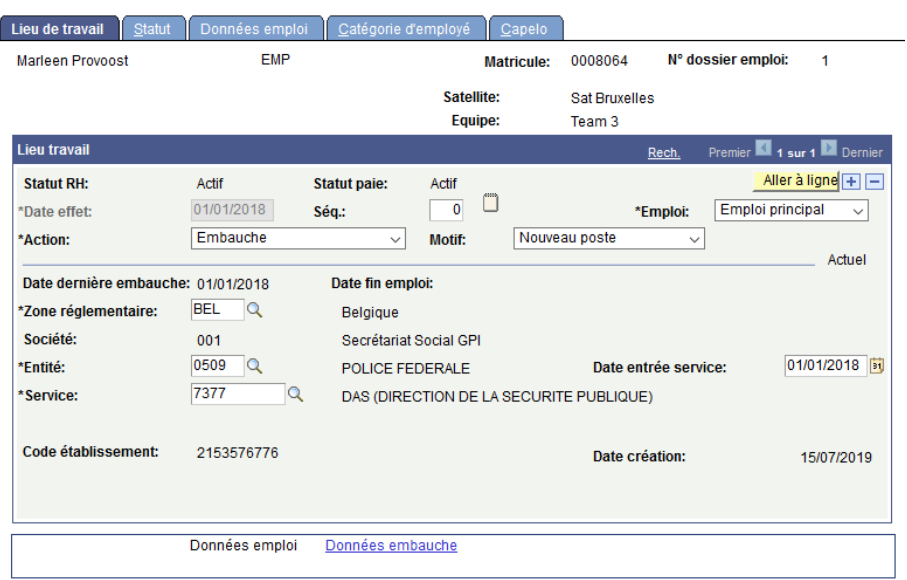

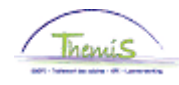

## **Instruction de travail n°: 234 Volontaire,** Suite

**Données d'emploi** (suite) Onglet Statut: Code emploi: 000001 Inconnu Sorte Personnel: N > non-employé Classification salarié :  $R \rightarrow$  contractuel Catégorie de collaborateur : Volontaire Code imputation : Police Fédérale **toujours 41110000** Police Locale 33091

Lot de paie : AB

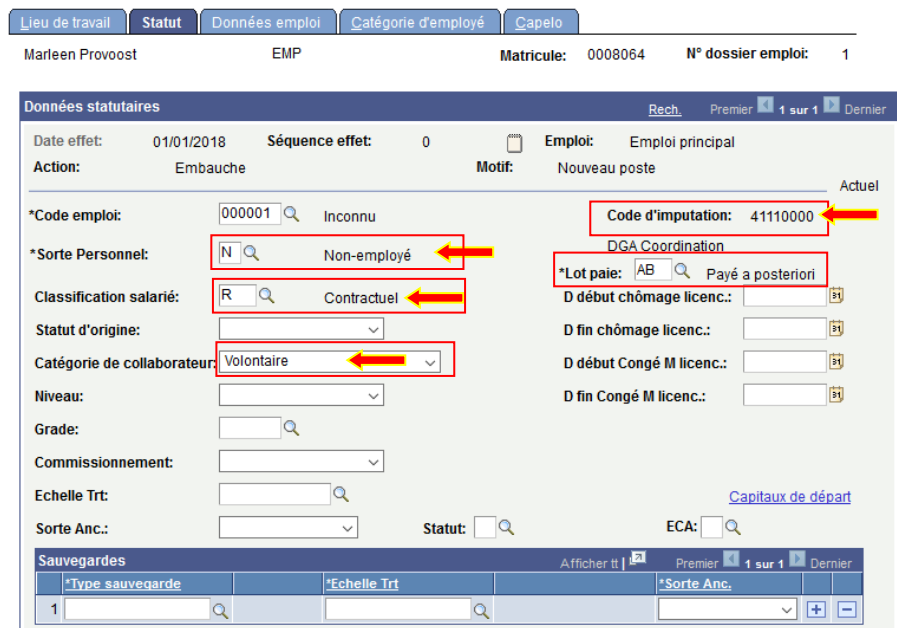

Onglet Données emploi:

Heures standard: 38,00 Période: W

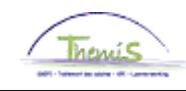

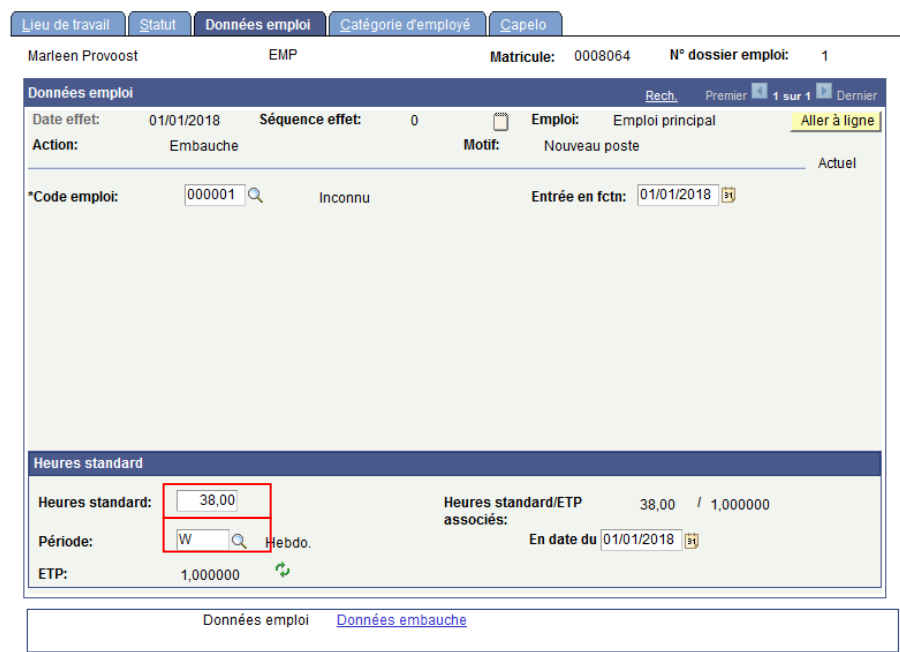

Onglet Catégorie d'employé : Appliquer l'auto-filtre : Volontaire Les données de base liées à ce filtre se remplissent automatiquement. Type de contrat : Prestations Limitées. Type élève : Pas élève/Pas applicable Employé irrégulier : Temps plein régulier Nr pol acc trav : 11500 ou assurance ZP

Favoris | Menu principal > Données d'emploi > Données d'emploi

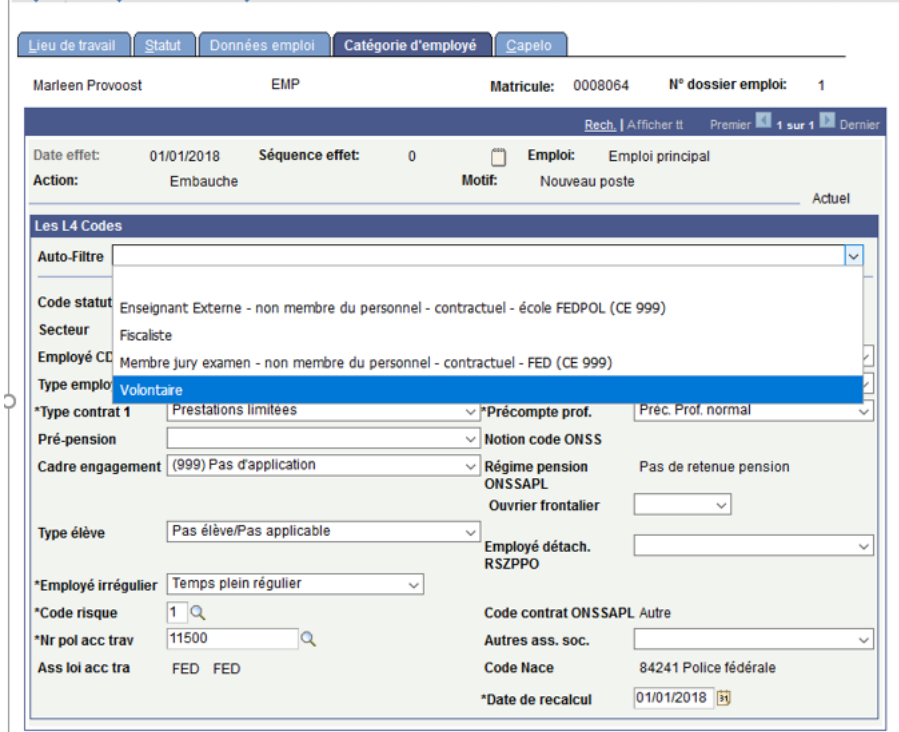

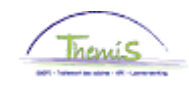

## Aperçu onglet Capelo.

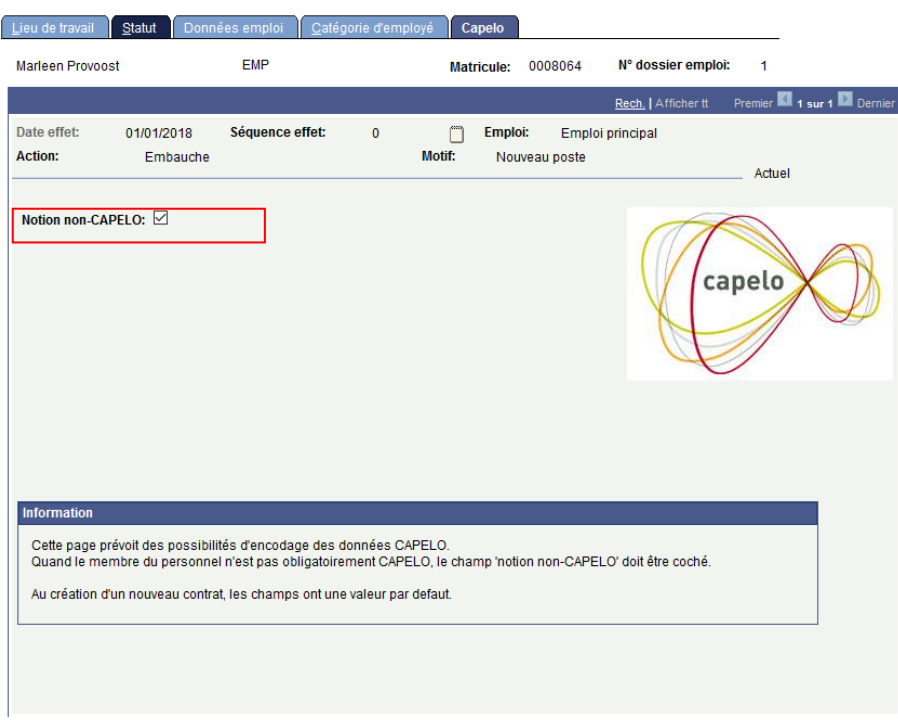

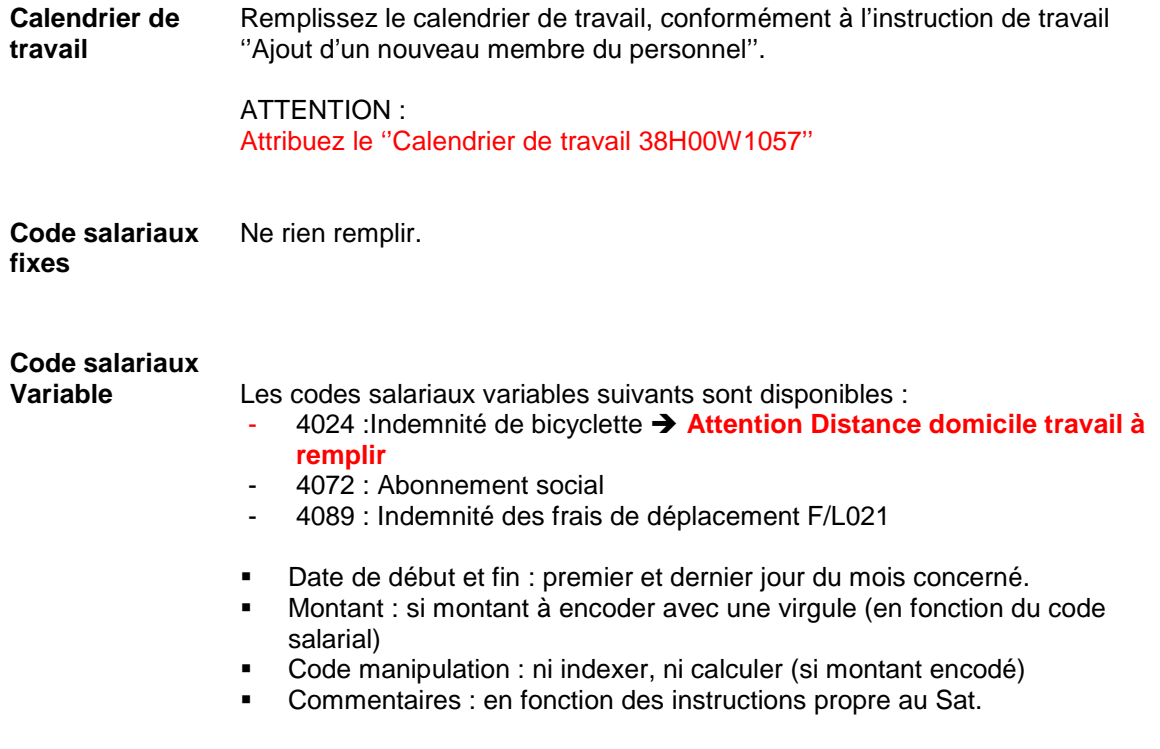

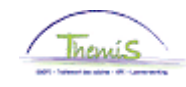

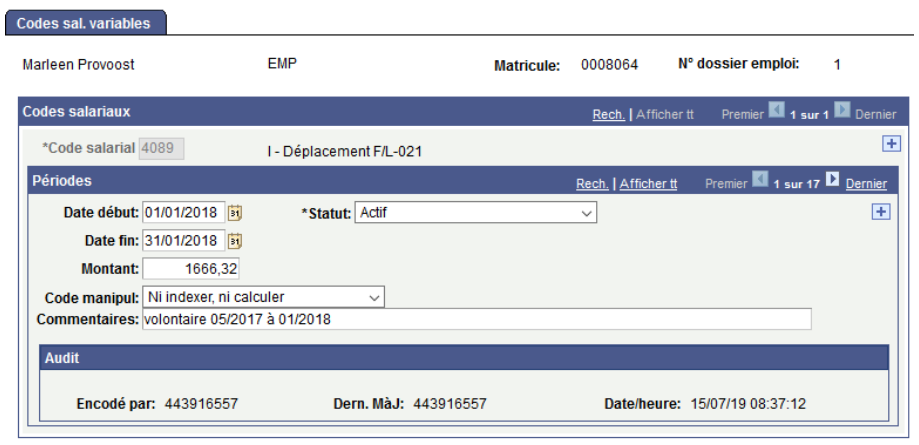

Cliquez sur **D**Enregistrer

**Allez plus loin dans le processus pour valider, éventuellement vérifier et approuver.**